## **Foreman - Bug #32427**

# **Config report detail API endpoint does not show the origin.**

04/27/2021 01:24 PM - Marek Hulán

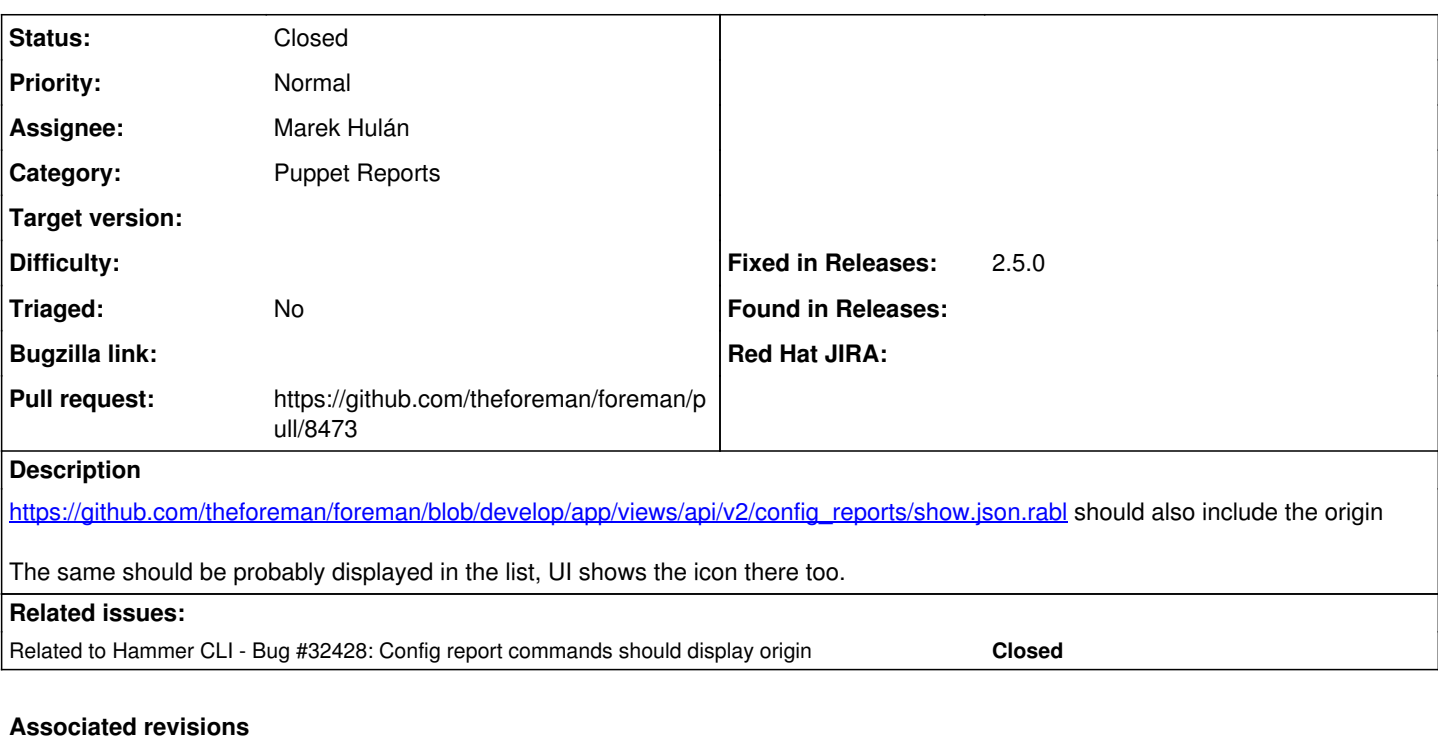

#### **Revision 8c962455 - 04/27/2021 03:31 PM - Marek Hulán**

Fixes #32427 - API should expose report origin

The UI shows icon with a tooltip identifying the configuration report origin. API should also expose that information so people can tell from the list of reports and the detail of the report, what subsystem this report came from.

## **History**

#### **#1 - 04/27/2021 01:27 PM - Marek Hulán**

*- Related to Bug #32428: Config report commands should display origin added*

#### **#2 - 04/27/2021 02:00 PM - The Foreman Bot**

- *Status changed from New to Ready For Testing*
- *Assignee set to Marek Hulán*
- *Pull request https://github.com/theforeman/foreman/pull/8473 added*

## **#3 - 04/27/2021 03:31 PM - The Foreman Bot**

*- Fixed in Releases 2.5.0 added*

### **#4 - 04/27/2021 04:01 PM - Marek Hulán**

*- Status changed from Ready For Testing to Closed*

Applied in changeset [foreman|8c962455c3585b2a38730f230bf680c4a2dda6a2](https://projects.theforeman.org/projects/foreman/repository/foreman/revisions/8c962455c3585b2a38730f230bf680c4a2dda6a2).